# PROCESSUS D'ENQUÊTE : COMMENCER

# Plan de lecon

**But :** Cette leçon a pour but de familiariser les élèves avec le processus d'enquête et la tâche qui leur est assignée.

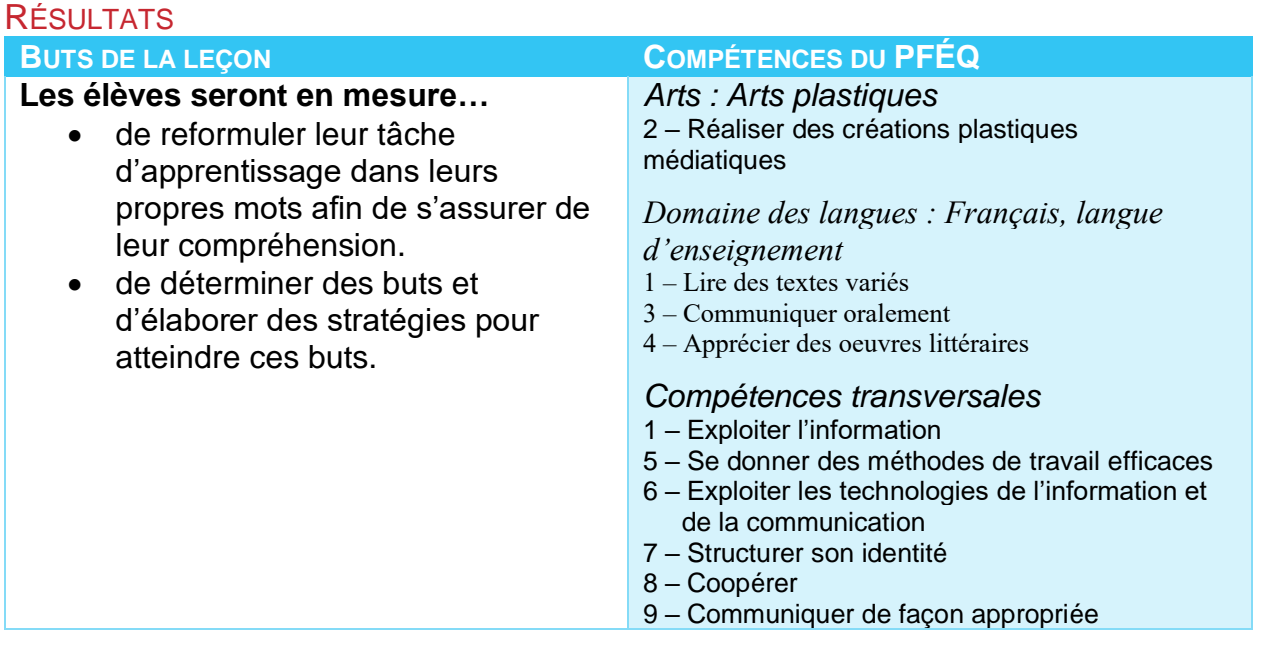

#### **Matériel :**

- Encyclopédies sur le sujet (ou vidéos, ou ouvrages documentaires généraux).
- Fiche du travail à remettre à l'élève (devrait être préparée avant la leçon).
- Ordinateurs avec accès à Internet.

### ASSIGNATION DE LA TÂCHE

1) *Demandez* à la classe de former des groupes en choisissant leurs coéquipiers. Tout dépendant du sujet choisi et des rôles que vous souhaitez assigner aux équipes, les élèves devraient choisir 1 à 3 camarades de classe avec qui travailler.

#### Astuce pour les enseignants

Avant de remettre la fiche de travail, peut-être voudrez-vous réaliser une petite activité avec votre classe afin de leur rappeler le sujet et stimuler leur intérêt. Vous pouvez modifier les activités que nous avons mentionnées dans nos plans d'unités (sur la page de ressources pour les enseignants).

2) *Distribuez* la fiche de travail.

Celle-ci devrait avoir été préparée à l'avance et décrire de manière détaillée vos attentes pour le projet.

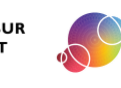

#### Astuce pour les enseignants

Nous avons créé une grille critériée et des plans de leçon pour deux unités qui peuvent être utilisés comme travail à remettre aux élèves (sur la page de ressources pour les enseignants). Les unités contiennent des fiches à remettre aux élèves et des leçons modifiées qui devraient être utilisées de pair avec ces leçons. Nous avons également fourni une liste de liens vers d'autres sites éducatifs qui fournissent des ressources pour les enseignants en lien avec le processus d'enquête, comme des plans de leçon.

- 3) *Vérifiez* que les élèves comprennent bien le travail à faire. Passez en revue les instructions avec la classe et posez des questions à quelques élèves afin d'évaluer leur compréhension.
- 4) *Passez en revue* les ressources que les élèves ont à leur disposition. Énumérez les médias disponibles que les élèves peuvent utiliser dans l'école et informez-les s'il y a des restrictions quant à l'utilisation de certaines ressources pour la réalisation de leur produit final.
- 5) *Ouvrez une session* SESI-21 et commencez une nouvelle tâche. Chaque élève devrait commencer une tâche SESI-21 même lors d'un travail d'équipe.

Utilisateurs de PERLE PERLE est un logiciel de portfolio électronique en ligne. Lorsque les élèves créent une nouvelle tâche SESI-21, une fiche est automatiquement créée dans PERLE. Les élèves peuvent utiliser PERLE conjointement avec SESI-21, car les deux logiciels sont souvent liés entre eux.

Pour obtenir des informations additionnelles sur PERLE, veuillez visiter : <http://grover.concordia.ca/epearl/promo/fr/index.php>

6) *Faites* remplir l'étape **COMMENCER** par les élèves dans leur nouvelle tâche SESI-21. Les élèves devraient effectuer cette étape individuellement, car elle permet de s'assurer que ceux-ci ont bien compris la tâche et leur demande de se fixer des buts personnels.

7) *Dirigez* les élèves vers les encyclopédies ou les ouvrages documentaires sur le(s) sujet(s) de leur travail afin qu'ils les consultent. Les élèves devraient prendre en note tout ce qu'ils jugent intéressant et ce sur quoi ils aimeraient en savoir davantage. Les élèves acquerront ainsi des connaissances générales liées au sujet, mais ils commenceront aussi peut-être à développer de l'intérêt pour d'autres domaines à explorer.

Vous pouvez plutôt présenter un documentaire sur le sujet afin de stimuler de l'intérêt (ou encore présenter ce documentaire à la Phase 2).

Astuce pour les enseignants

Vous pouvez trouver quelques encyclopédies gratuites en ligne. Par exemple, l'*Encyclopédie canadienne* :<http://www.thecanadianencyclopedia.com/fr/>

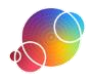

8) *Établissez* des buts liés à cette tâche qui aideront à atteindre les buts généraux énoncés dans PERLE.

Même si vous n'utilisez pas PERLE [\(http://grover.concordia.ca/epearl/promo/fr/index.php\)](http://grover.concordia.ca/epearl/promo/fr/index.php) avec votre classe, vos élèves devraient se fixer des buts et suivre leur progression vers l'atteinte de ces buts.

#### Astuce pour les enseignants

Si vous n'utilisez pas PERLE mais que vous souhaitez familiariser votre classe avec l'établissement de buts, voici quelques façons hors ligne de le faire. Demandez à chaque élève de se fixer quelques buts qu'ils aimeraient atteindre d'ici la fin de l'année scolaire. Ceux-ci devraient être des buts généraux qui sont réalistes et atteignables. Les élèves peuvent écrire ces buts sur des cartons Bristol qu'ils partageront ensuite avec le reste de la classe. Les buts peuvent ensuite être affichés dans la classe. Lorsque vous donnez un travail à faire aux élèves, vous pouvez leur demander d'énumérer des façons dont cette tâche peut les aider à progresser vers l'atteinte de ce but. À la fin de chaque étape, vous pouvez demander aux élèves de faire un rapport indiquant où ils se situent dans leur progression vers l'atteinte de leur(s) but(s). S'ils ont atteint leur but, félicitez-les et demandez-leur de s'en *i* fixer un nouveau pour le reste de l'année.

- 9) *Demandez* à quelques élèves de décrire le travail à faire dans leurs propres mots. Si vous remarquez une certaine confusion à propos de la tâche, corrigez les informations et réexpliquez au besoin. Assurez-vous que chaque équipe d'élèves comprend ce qui est attendu d'eux.
- 10)*Utilisez* la fonction **Rapport** de SESI-21 afin de réviser le travail des élèves.

#### Utilisateurs de PERLE

Rappelez-vous que le Rapport peut aussi être visualisé dans la fiche de l'élève. Pensez à le consulter à cet endroit et à fournir de la rétroaction grâce à la fonction Commentaires de l'enseignant.

#### RÉFLEXION

Réfléchir tout au long du processus d'enquête et non seulement à la toute fin est bénéfique pour les élèves. SESI-21 est conçu de manière à encourager les élèves à réfléchir après chacune des phases. Les élèves peuvent y exprimer leurs sentiments et leurs réflexions en lien avec l'étape ou le processus accompli jusqu'à présent. SESI-21 contient des énoncés pour chacune des phases et les élèves peuvent s'y référer au besoin. Des énoncés additionnels sont énumérés dans la page de ressources pour les enseignants si vous aimeriez les consulter par étape. Même si la réflexion ne prend pas une place importante dans votre classe, nous vous recommandons de faire réfléchir vos élèves au moins une fois.

Il s'agit d'une tâche individuelle. Les élèves ne devraient pas effectuer cette partie du travail avec les autres membres de leur équipe.

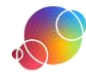

## Utilisateurs de PERLE

Utilisateurs de PERLE : Il y a deux endroits où les élèves peuvent faire leur réflexion : soit dans leur tâche SESI-21 ou dans la fiche qui est automatiquement créée dans PERLE chaque fois qu'une nouvelle tâche SESI-21 est commencée. Par contre, la réflexion se termine toujours au même endroit!

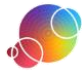